**Grafana and MySQL Benefits and Challenges**

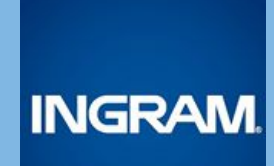

# About me

**Philip Wernersbach**

Software Engineer

Ingram Content Group

https://github.com/philip-wernersbach

https://www.linkedin.com/in/pwernersbach

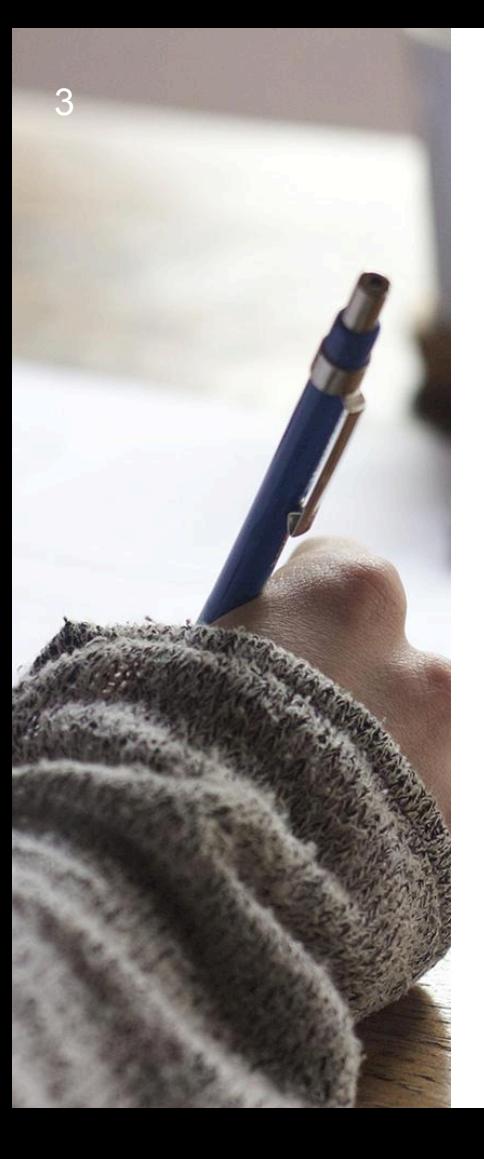

- I work in Ingram Content Group's Automated Print On Demand division
	- We have an automated process in which publishers (independent or corporate) request books via a website, and we automatically print, bind, and ship those books to them
- This process involves lots of hardware devices and software components

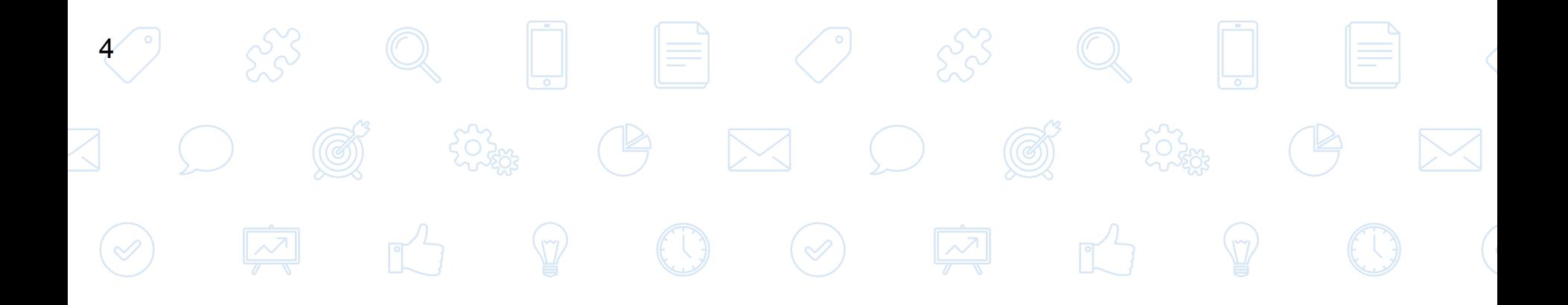

## **The Problem**

## The Problem 8  $\mathbb{R}^2$   $\mathbb{Z}$  $(\mathscr{D})$   $\boxed{\mathscr{D}}$ "How do we aggregate and track metrics from our hardware and software sources, and display those data points in a graph format to the end user?"

 $\rightarrow$  Grafana!

## 6 *Which data store should we*   $\triangleleft$ *use with Grafana?*   $\begin{array}{ccc} \sqrt{3} & \mathbb{Q} & \mathbb{D} & \mathbb{H} & \mathbb{Q} & \mathbb{Q} \end{array}$ **Out of the box, Grafana supports** *Elasticsearch, Graphite, InfluxDB, KairosDB, OpenTSDB*  $\begin{array}{ccc} \mathbb{Q} & \mathbb{D} & \mathbb{H} & \mathbb{Q} & \mathbb{R}^3 & \mathbb{Q} \end{array}$  $\begin{array}{ccccccccccccc} \mathbb{S}^3 & & & & & \mathbb{S}^3 & & & \mathbb{S}^3 & & \mathbb{S}^3 & & \mathbb{S}$  $\sqrt{2}$

## *Which data store should we use with Grafana?*  ▸ *We compared the options and tried InfluxDB* ▸ *There were several sticking points with InfluxDB, both technical and organizational, that caused us to rule it out*  7

## *Which data store should we use with Grafana?*  ▸ *We already have a MySQL cluster deployed, System Administrators and Operations know how to manage it*  ▸ *Decided to go with MySQL as a data store for Grafana* 8

 $\mathcal{L}^{\mathcal{S}}_{\mathcal{S}}\circ \mathbb{Q} \quad \ \ \, \Box \quad \ \ \, \equiv \quad \ \ \, \mathcal{L} \quad \ \ \, \mathcal{L}^{\mathcal{S}}_{\mathcal{S}} \quad \ \ \, \mathbb{Q} \quad \ \ \,$  $|\equiv|$ 9  $\boxtimes$  0  $\begin{array}{ccc} \textcircled{1} & \textcircled{2} & \textcircled{1} & \textcircled{1} \end{array}$ **The Solution: Ingram Content's Grafana-MySQL Integration**

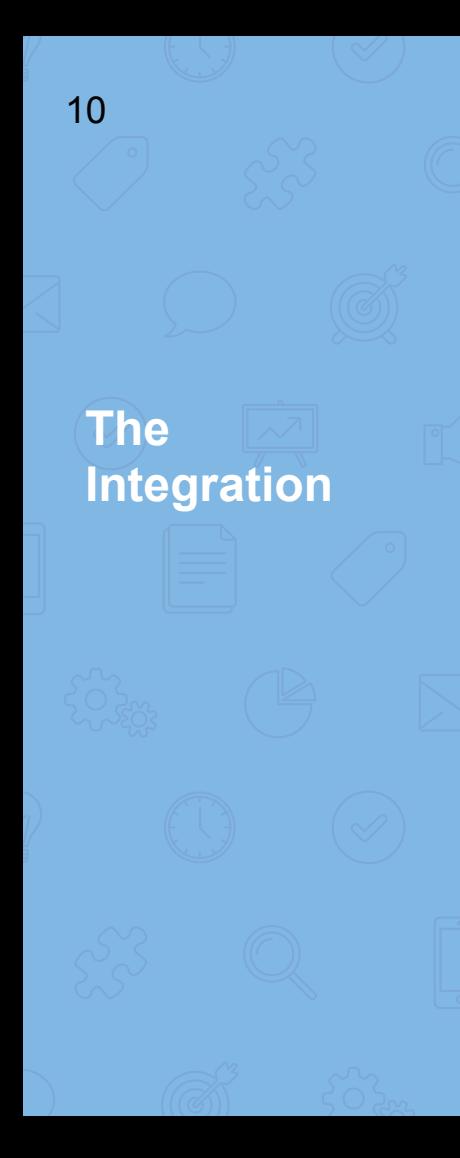

## ▸Written in Nim ▸Emulates an InfluxDB server ▶ Connects to an existing MySQL server ▶ Protocol compatible with InfluxDB 0.9.3 ▶ Acts as a proxy that converts the InfluxDB protocol to the MySQL protocol and viceversa

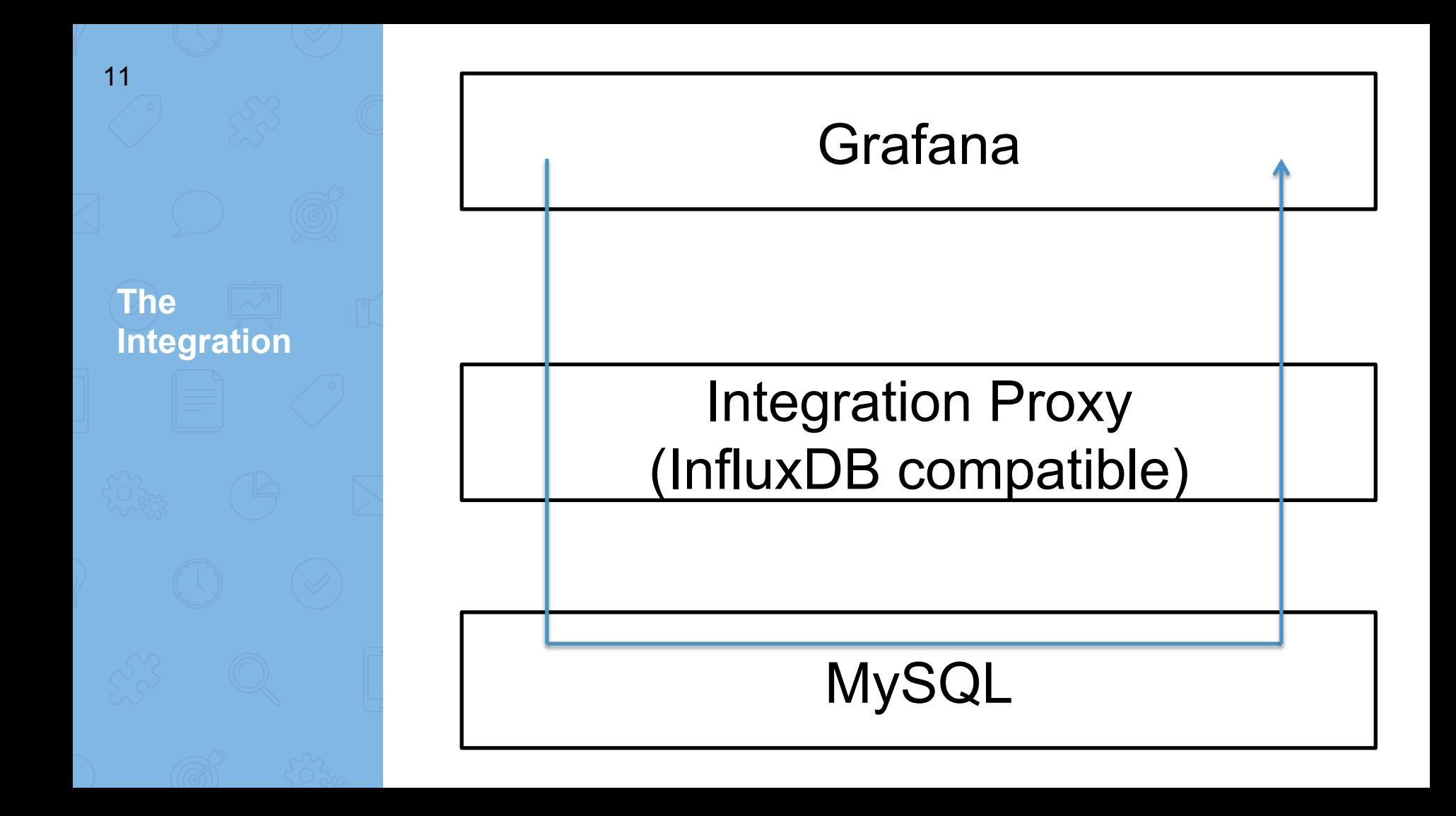

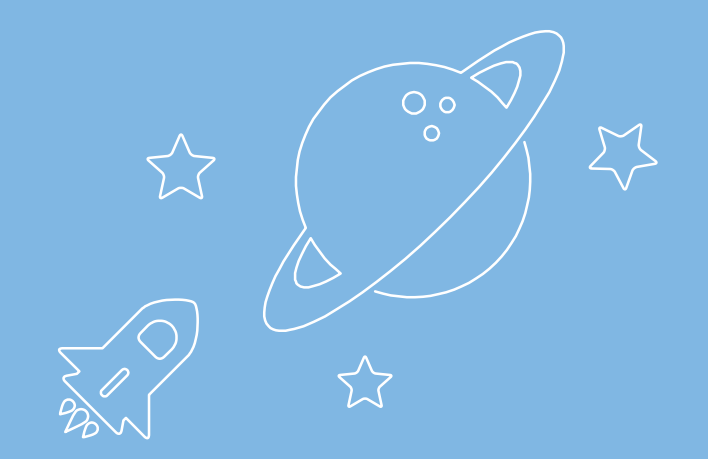

13

**Database Engine Comparison**

#### **InfluxDB**

- **Time Series** database
- ▶ "time" is a special value, has special meaning
- Applies special logic to "time"

#### **MySQL**

- Generic relational database
- ▸ "time" is a generic data value
- Doesn't apply special logic

#### **SMART!**

**DUMB!**

14

**Query Comparison** 

#### **InfluxDB**

"SELECT count(bar1) FROM foo WHERE bar1  $> 0$  AND bar2  $> 0$  AND  $time > now() - 7d$  GROUP BY  $time(1h)$ "

15

**Query Comparison**

#### **MySQL**

"SELECT time, count(bar1) FROM foo WHERE bar1 > 0 AND bar2 > 0 AND time > NOW(6) - INTERVAL 7 DAY GROUP BY YEAR(time), MONTH(time), DAY(time), HOUR(time) ORDER BY time ASC"

16

**InfluxQL != SQL**

#### **InfluxQL != SQL**

▸ InfluxQL is SQL-like, but different enough that it can't be passed through to MySQL

17

InfluxQL != **SQL** 

- "time" is SELECT'd automatically  $\blacktriangleright$ implicitly in InfluxDB
- "SELECT bar FROM foo"  $\rightarrow$  "SELECT time, bar  $\triangleright$ **FROM FOO**"
- GROUP'ing on "time" is smart in  $\blacktriangleright$ InfluxDB, and dumb in MySQL
- See slides 16 and 17  $\triangleright$
- "time" in epoch format with  $\blacktriangleright$ millisecond precision is a float in **MySQL**
- "FROM\_UNIXTIME(1444667802.145)"  $\triangleright$

18

**The Challenges!** 

InfluxQL != **SQL** 

- InfluxDB series are roughly equivalent  $\blacktriangleright$ to MySQL tables, but the management syntax is sometimes different
- "DROP SERIES FROM foo"  $\rightarrow$  "DELETE FROM  $\triangleright$ foo"
- InfluxDB allows quoted identifiers,  $\blacktriangleright$ MySQL is more restrictive
- "SELECT \* FROM foo WHERE bar > '0'"  $\rightarrow$  $\triangleright$ Silently returns garbage in MySQL
- Grafana quotes identifiers aggressively, so we had  $\triangleright$ to patch it

19

**InfluxQL != SQL**

There's probably more InfluxQL-SQL incompatibilities, but these are the ones that we've run into with Grafana at Ingram Content Group.

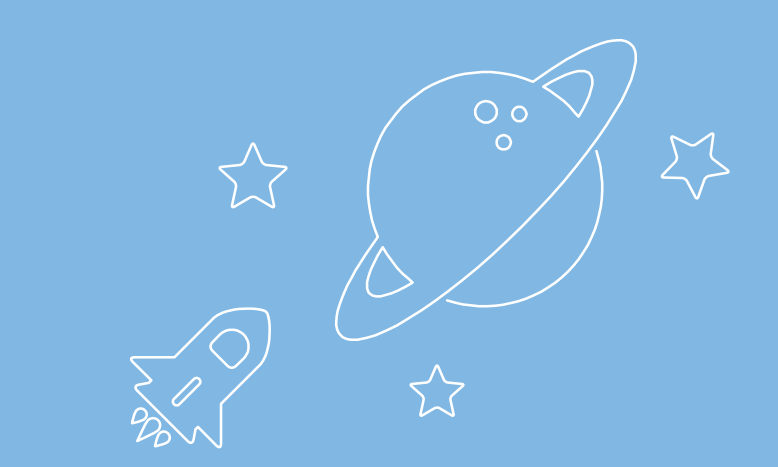

## The Benefits!

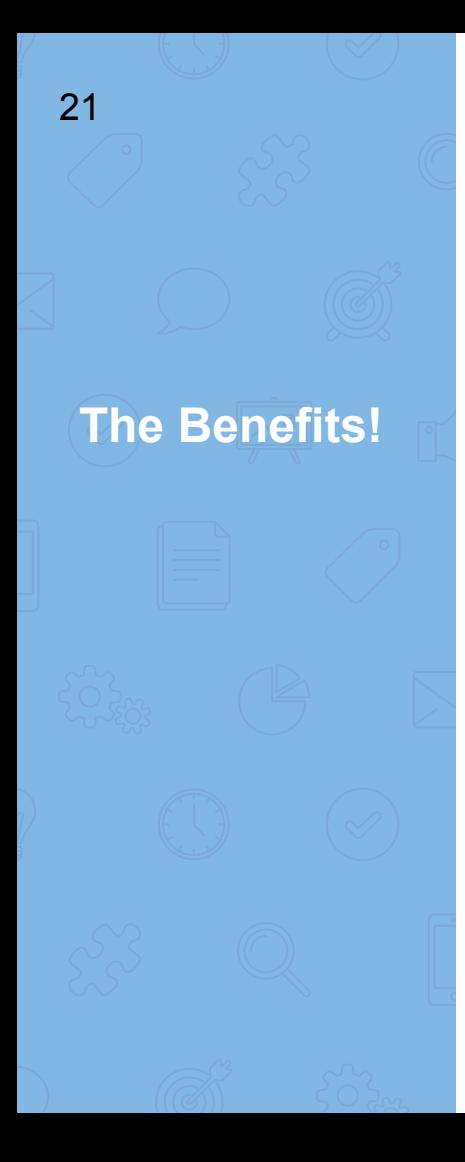

- ▶ Allows us to leverage System Administrator's and Operation's existing knowledge of MySQL
- ▸ Allows us to process large amounts of data
- ▹ InfluxDB had issues when we tried to insert about a million points at a time, MySQL handles this with no problem

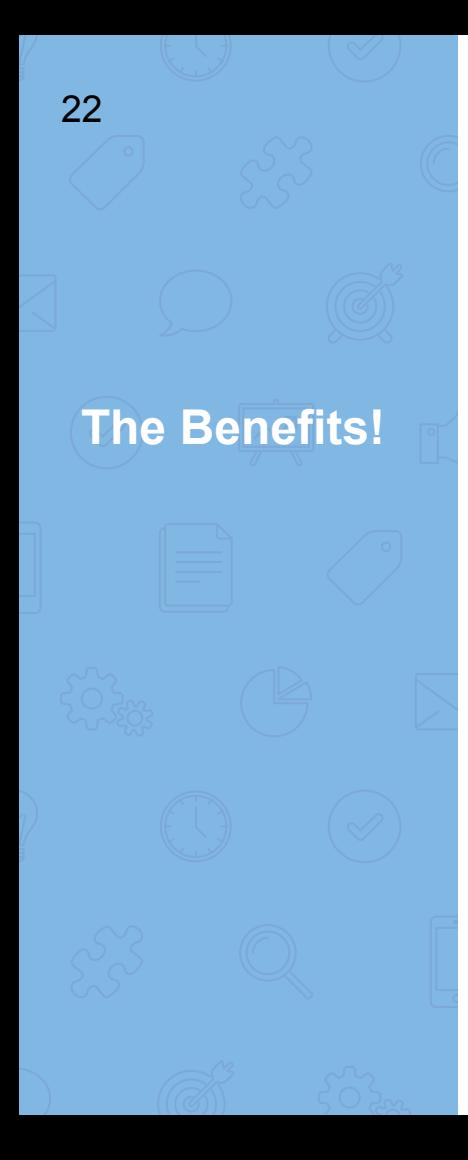

- ▸ We can use full, regular SQL for our Grafana queries in addition to InfluxQL ▹ Think JOINs, etc.
- ▸ We're doing massive batch inserts, and MySQL's query cache makes Grafana queries significantly faster ▹ This is obviously use case specific, but shows how you can tune MySQL to your specific use case